# **3D im Internet: Zauberwürfel**

**Kategorien : [Allgemein](https://blog.r23.de/allgemein/)** 

Schlagwörter : [Google,](https://blog.r23.de/tag/google/) [Three.js,](https://blog.r23.de/tag/three-js/) [WebGL](https://blog.r23.de/tag/webgl/)

**Datum :** 29. Januar 2018

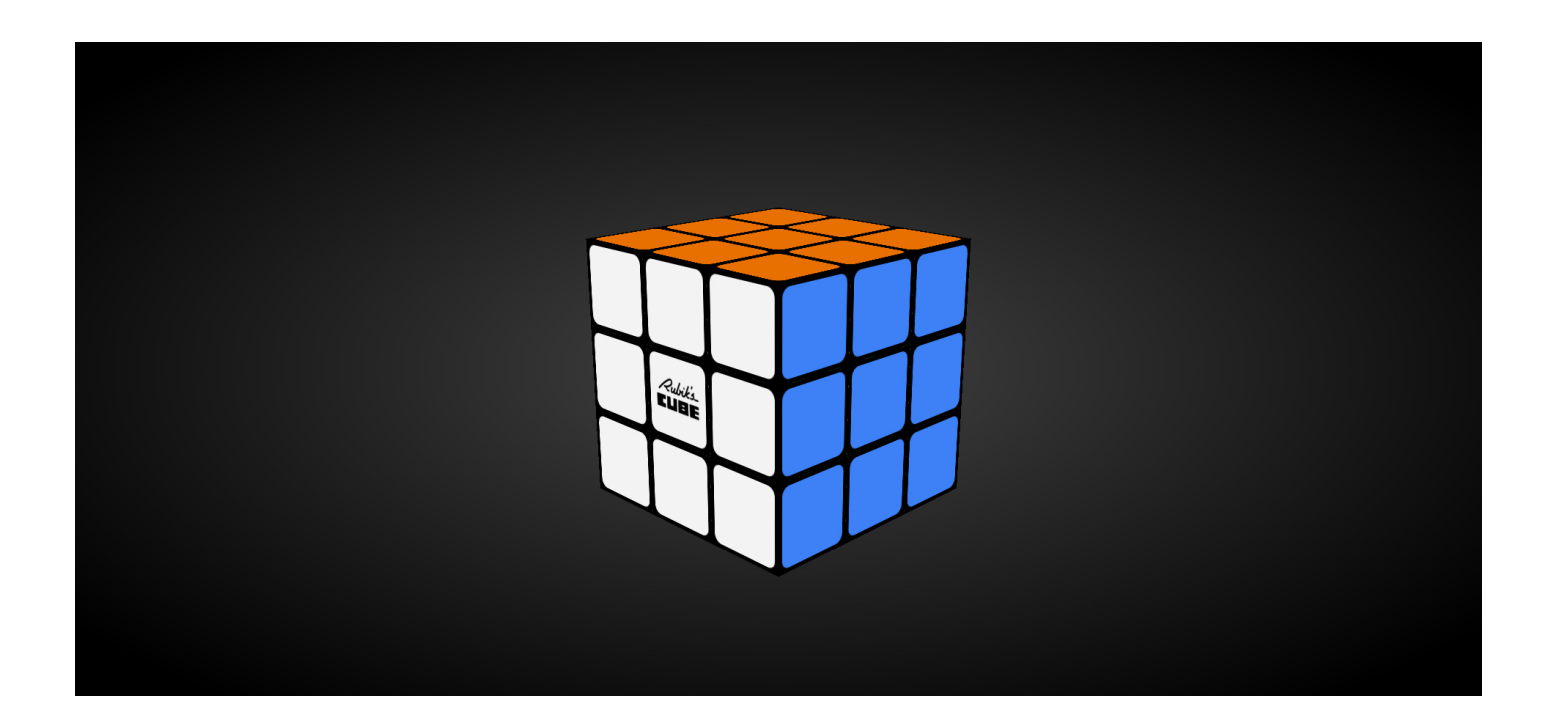

Der Zauberwürfel ist ein Drehpuzzle, das 1974 vom ungarischen Bauingenieur und Architekten Ern? Rubik erfunden wurde und 1980 mit dem Sonderpreis Bestes Solitärspiel des Kritikerpreises Spiel des Jahres ausgezeichnet wurde. Es erfreute sich insbesondere Anfang der 1980er Jahre großer Beliebtheit.

### **Zauberwürfel als Google Doodle**

Am 19.05.2014 veröffentlichte Google den Zauberwürfel als Doodle. Wir haben euch eine Kopie veröffentlicht.

### **3D im Internet: Zauberwürfel**

<https://blog.r23.de/cuber/>

Der Würfel wurde 1974 als Lehrmittel geboren, um mir und meinen Schülern zu helfen, Raum und 3D besser zu verstehen. Der Würfel forderte uns heraus, Ordnung im Chaos zu finden. Seitdem hat die Technologie fantastische Fortschritte gemacht, indem sie uns neue Möglichkeiten eröffnet hat, wie wir lernen und wie wir mit verwirrender Komplexität umgehen. Chrome Cube Lab nutzt diesen Fortschritt voll aus, indem es Neugierde und Problemlösungsfähigkeiten fördert - genau aus diesem Grund wurde der Cube überhaupt erst geschaffen. Ich kann es kaum erwarten, dass die Leute mit ihren Browsern etwas über dreidimensionale Objekte lernen und die Grenzen des Machbaren ausloten, wenn der Würfel mit Hilfe modernster Web-Technologien neu ausgerichtet wird. Würfel auf!"

Professor Ern? Rubik

### **Link**

<https://www.chrome.com/cubelab>

# **Jetzt bist du gefragt!**

Hast du Anregungen, Ergänzungen, einen Fehler gefunden oder ist dieser Beitrag nicht mehr aktuell? Dann freue ich mich auf deinen Kommentar.

Du kannst diesen Beitrag natürlich auch weiterempfehlen. Ich bin dir für jede Unterstützung dankbar!

#### **Verwandeln Sie Ihren Commerce mit AR und 3D-Produktvisualisierung!**

Bei uns geht es um Techniken, die es schaffen, das Produkt zum Erlebnis zu machen. Virtual & Augmented Reality, 360 Grad-Videos, Darstellungen in 3D, virtuelle Showrooms. Die Besucher:innen sollen eintauchen in die Welt des Unternehmens mit immersiven Technologien.

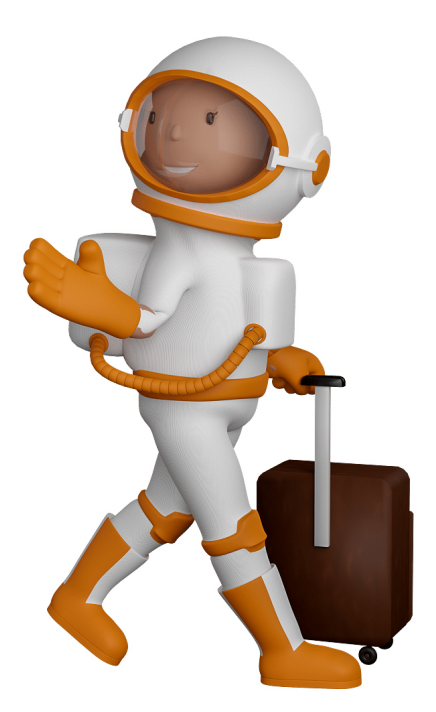

Sie können uns mit der Erstellung von individuellen 3D-Visualisierungen beauftragen. Jeder kann 3D-Visualisierungen bei unserem Kreativservice bestellen - unabhängig davon, ob Sie nur ein einzelnes 3D-Modell benötigen oder viele.

Wir unterstützen Sie bei der Umsetzung Ihres Augmented Reality (AR) oder Virtual Reality (VR) Projektes! Egal ob [Produktfotografie,](https://fantasiestudios.de/) [3D-Scan-Service,](https://blog.r23.de/3-d_modelle_metaverse/3d-scannen-dienstleistung/3d-scan-hole-dir-deinen-3d-inhalt-gleich-hier/) [3D-Visualisierung](https://blog.r23.de/anfrage/) oder fertige [3D-Modelle](https://blog.r23.de/produkt-kategorie/3d-modelle-online-guenstig-kaufen/) [für AR/VR](https://blog.r23.de/produkt-kategorie/3d-modelle-online-guenstig-kaufen/) – wir beraten Sie persönlich und unverbindlich.

#### **Wo kann ich Anregungen, Lob oder Kritik äußern?**

Ihre Meinung ist uns wichtig! Schreiben Sie uns, was Ihnen in Bezug auf unser Angebot bewegt. [info@r23.de](mailto:info@r23.de)

#### **R23 — Ihr Atelier für Virtual Reality und interaktive Markenerlebnisse**

Wünschen Sie ein individuelles Angebot auf Basis Ihrer aktuellen Vorlagen, nutzen Sie einfach unser **[Anfrageformular](https://blog.r23.de/anfrage/)**.

## **3D im Internet: Zauberwürfel**

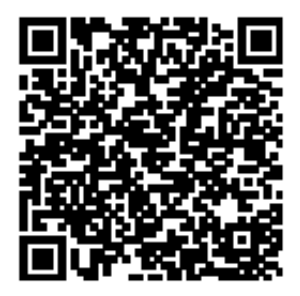

<https://blog.r23.de/allgemein/3d-im-internet-zauberwuerfel/>

Besuchen Sie uns auch auf **Facebook** und **Twitter**.

r23 Thüringenstr. 20 58135 Hagen **Deutschland** Telefon: 02331 / 9 23 21 29

E-Mail: info@r23.de

Ust-IdNr.:DE250502477